# **aposta esportiva pix**

- 1. aposta esportiva pix
- 2. aposta esportiva pix :22bet sport
- 3. aposta esportiva pix :cassino com rodadas grátis no cadastro

## **aposta esportiva pix**

#### Resumo:

**aposta esportiva pix : Descubra os presentes de apostas em mka.arq.br! Registre-se e receba um bônus de boas-vindas para começar a ganhar!**  contente:

## **apostas desportivas: Guia para download do aplicativo esporte bet**

No mundo dos esportes, apostar é uma atividade cada vez mais popular, especialmente em aposta esportiva pix países como a Tailândia, onde o Muay Thai é uma forma tradicional de boxe e um esporte nacional. Se você está interessado em aposta esportiva pix entrar neste mundo empolgante, há algumas coisas que você deve saber antes de começar.

#### **Estratégias para apostas desportivas**

1.**Pesquisa:**Antes de fazer qualquer aposta, é importante que você faça suas pesquisas. Isso significa analisar o mercado, conhecer as equipes e jugadores, e manter-se atualizado sobre lesões e outras notícias relacionadas aos esportes em aposta esportiva pix que você deseja apostar.

2.**Definir limites:**Defina um orçamento para si mesmo e esteja disposto a perder dinheiro. Nunca aposto o dinheiro que não pode se dar ao luxo de perdê-lo.

3.**Entenda as cotações:**Familiarize-se com as cotations e como elas funcionam. Isso fará uma diferença na aposta esportiva pix estratégia de apostas.

4.**Especialize:**Concentre-se em aposta esportiva pix um esporte em aposta esportiva pix particular. Saber tudo sobre um tópico em aposta esportiva pix particular pode ser mais vantajoso do que ter conhecimento geral sobre muitos.

5.**Estratégia de aposta:**Determine o tipo de aposta que deseja fazer. Há diferentes estratégias de aposta e podem ser usadas em aposta esportiva pix diferentes situações.

6.**Gerencie suas emoções:**Manter as emoções em aposta esportiva pix cheque é essencial para fazer apostas esportivas bem-sucedidas. Nunca deixe as emoções controlarem suas decisões de aposta.

7.**Encontre as melhores cotações:**Não se esqueça de procurar as melhores cotações. A cada casa de apostas tem suas próprias cotações, então é importante procurar a melhor oferta.

#### **Como fazer download do aplicativo esporte bet**

Se estiver pronto para começar, baixar o aplicativo esporte bet é fácil. Siga as etapas abaixo para começar:

1. Vá para a loja de aplicativos em aposta esportiva pix seu telefone ou tablet.

- 2. Procure por "aplicativo esporte bet" e selecione o aplicativo desejado.
- 3. Clique em aposta esportiva pix "Instalar" e aguarde a conclusão do download.
- 4. Abaixo estão as telas de instruções para download em aposta esportiva pix alguns dispositivos comuns:
- $\cdot$  iOS:
- a. Abra a App Store no seu dispositivo iOS.
- Toca em aposta esportiva pix pesquisar e digite "aplicativo esporte bet" na barra de b. pesquisa.
- c. Escolha o aplicativo na lista de resultados e clique em aposta esportiva pix "Obter" para download e instalação.
- d. Depois que a instalação for concluída, o aplicativo estará disponível no seu menu de aplicativos.
- Android:
- a. Abra o Google Play Store no seu dispositivo Android.
- b. Pressione o botão de lupa no canto superior direito e digite "aplicativo esporte bet" na barra de pesquisa.
- c. Escolha o aplicativo desejado e clique em aposta esportiva pix "Instalar" para começar a download e instalação.
- d. Depois que a instalação for concluída, o aplicativo estará disponível no seu menu de aplicativos.
- Windows Mobile:
- a. Abra a loja do Windows no seu dispositivo Windows Mobile.
- b. Toque no ícone de Pesquisar no canto superior direito da tela e digite " ```python aplicativo esporte bet" na caixa de pesquisa. Escolha o aplicativo desejado e clique em aposta esportiva pix "Instalar" para começar a download e instalação.Após a instalação ser concluída, o aplicativo estará disponível no seu menu de aplicativos.```

#### **Apostas no aplicativo esporte bet**

Agora que você tem o aplicativo, é hora de começar a apostar em aposta esportiva pix seus esportes favoritos! Com o aplicativo esporte bet, é possível apostar Em uma variedade de esportes, incluindo futebol, basquete, tênis, beisebol e muitos outros.

Se você é novo em aposta esportiva pix apostas desportivas, é recomendável começar com apuestas simples. Isso significa escolher um time ou um jogador para vencer.

Uma vez que você se sinta confortável com as apostas simples, é possível experimentar apostas combinadas ou de prop (

\*\*Resumo\*\*

O artigo fornecido fornece uma visão geral das apostas esportivas no futebol, com foco no papel dos palpites. Ele explica o que são palpites, como usá-los com eficácia e enfatiza a importância de selecionar fontes confiáveis para obter palpites. Além disso, o artigo menciona a necessidade de análise cruzada de informações para fortalecer as habilidades de apostas no longo prazo. \*\*Comentário\*\*

O artigo oferece um bom ponto de partida para entender as apostas esportivas e o uso de palpites. No entanto, algumas áreas poderiam ser melhoradas para maior clareza e abrangência: \* \*\*Definição de apostas esportivas:\*\* O artigo não define claramente o que são apostas

esportivas, o que pode deixar alguns leitores confusos.

\* \*\*Tipos de palpites:\*\* O artigo menciona brevemente diferentes tipos de palpites, mas não os explora em aposta esportiva pix detalhes. Fornecer exemplos específicos de cada tipo ajudaria os leitores a entender melhor as opções disponíveis.

\* \*\*Gestão de banca:\*\* O artigo não aborda a importância da gestão de banca, que é um aspecto crucial das apostas esportivas. Fornecer dicas sobre como gerenciar o orçamento e minimizar as perdas seria benéfico.

\* \*\*Experiência e conhecimento:\*\* Embora o artigo enfatize a importância de selecionar fontes confiáveis, não destaca a necessidade de experiência e conhecimento em aposta esportiva pix apostas esportivas. Salientar que os palpites devem ser usados como uma ferramenta complementar ao conhecimento do apostador seria útil.

\* \*\*Limitações dos palpites:\*\* O artigo não menciona as limitações dos palpites, como a possibilidade de estarem errados ou influenciados por vieses. Reconhecer essas limitações ajudaria os leitores a ter expectativas realistas.

\*\*Conclusão\*\*

O artigo fornece uma introdução básica às apostas esportivas e ao uso de palpites. Com algumas melhorias para maior clareza e abrangência, pode se tornar um recurso ainda mais valioso para os leitores que buscam aprimorar suas estratégias de apostas esportivas.

# **aposta esportiva pix :22bet sport**

osso vencedor maior em aposta esportiva pix Gana, Fuseini de Kumasi, que coletou GH6 milhões depois de

olocar duas apostas Gh20 no Aviador foi confirmado pelos criadores de jogos, SPRIBE, o o maior ganhador de todos os tempos na África. O nosso maior Vencedor Confirmed by tor como um dos maiores ganhos na Africa betpawa.gh :

maneira interessante de tentar

ita ser a maior oferta legal na história das probabilidade, esportiva. Com uma vitória a AstroS' World Series no sábado ( 8 Jim Mathresse McIngvale ganhou um pagamentode USR\$ milhões em aposta esportiva pix vários shport-bookm). Como Chrissara Macck recebeu os pagar histórico

or bola 8 as - Front Office Sports refrontofficedesporte : gk-questions

# **aposta esportiva pix :cassino com rodadas grátis no cadastro**

# **Resumo: Simpósio de Resultados Finais do Dragon 5 e Lançamento do Dragon 6 aposta esportiva pix Lisboa, Portugal**

Um importante simpósio sobre os resultados finais do Dragon 5 e o lançamento do Dragon 6 foi realizado aposta esportiva pix Lisboa, Portugal, no dia 24 de junho de 2024. O evento atraiu participantes de diversas partes do mundo, incluindo cientistas, engenheiros, acadêmicos e jornalistas. O simpósio teve como objetivo apresentar os resultados finais do projeto Dragon 5 e lançar oficialmente o projeto Dragon 6.

### **Resultados Finais do Dragon 5**

O Dragon 5 foi um projeto de colaboração internacional que teve como objetivo desenvolver novas tecnologias para a exploração espacial. Durante o simpósio, os cientistas apresentaram os resultados finais do projeto, incluindo os avanços na tecnologia de propulsão, comunicação e navegação espacial. Além disso, os participantes discutiram as descobertas científicas feitas

durante a missão, incluindo o estudo da radiação cósmica, das condições climáticas no espaço e da formação de gelo de água no espaço.

#### **Lançamento do Dragon 6**

Durante o simpósio, os organizadores também anunciaram o lançamento oficial do projeto Dragon 6. O Dragon 6 é um projeto de maior escala que visa desenvolver tecnologias avançadas para a exploração humana do espaço profundo. O projeto terá duração de dez anos e envolverá a colaboração de diversos países e organizações internacionais.

### **Reações ao Simpósio**

O simpósio foi amplamente divulgado nos meios de comunicação portugueses e internacionais. Os participantes elogiaram a organização do evento e a oportunidade de compartilhar conhecimentos e experiências com colegas de diferentes países. Além disso, os participantes expressaram aposta esportiva pix esperança de que o Dragon 6 possa trazer avanços significativos na exploração espacial e fortalecer a colaboração internacional aposta esportiva pix pesquisas espaciais.

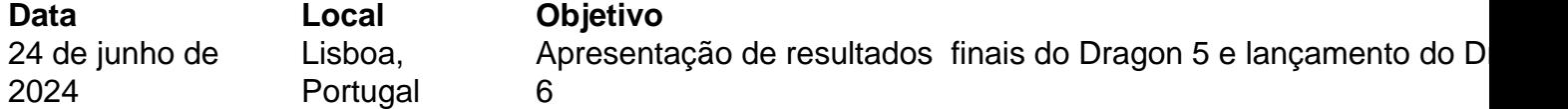

- Simpósio de Resultados Finais do Dragon 5 e Lançamento do Dragon 6 aposta esportiva pix Lisboa, Portugal
- Resultados Finais do Dragon 5: tecnologia de propulsão, comunicação e navegação espacial, radiação cósmica, condições climáticas no espaço, formação de gelo de água no espaço
- Lançamento do Dragon 6: exploração humana do espaço profundo, colaboração internacional
- Reações ao Simpósio: elogios à organização, esperança de avanços na exploração espacial ●e fortalecimento da colaboração internacional

Author: mka.arq.br Subject: aposta esportiva pix Keywords: aposta esportiva pix

Update: 2024/8/8 23:17:57